### CSE 142 Computer Programming I

### **Conditionals**

© 2001 UW CSE

1/17/2001

### **Overview**

Concepts this lecture Conditional execution if statement

Conditional expressions
Relational and logical operators

F-2

# **Related Reading**

Read Sections 4.1-4.5, 4.7-4.9

- 4.1: Control structure preview
- 4.2: Relational and logical operators
- 4.3: if statements
- 4.4: Compound statements
- 4.5: Example
- 4.7: Nested if statements

F-3

### Control Flow

"Control flow" is the order in which statements are executed

Until now, control flow has been sequential -- the next statement executed is the next one that appears, in order, in the C program

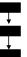

F-4

### **Conditional Control Flow**

Choosing which of two (or more) statements to execute before continuing

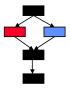

Choosing whether or not to to skip a statement before continuing

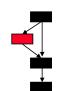

F-5

### **Conditional Execution**

A conditional statement allows the computer to choose an execution path depending on the value of a variable or expression

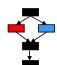

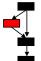

F-6

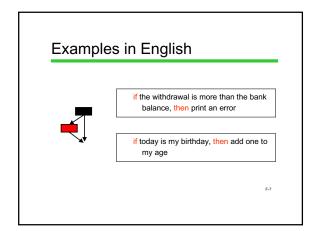

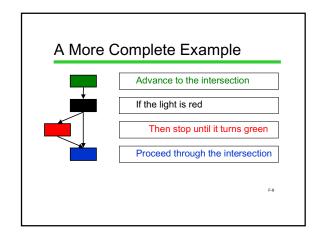

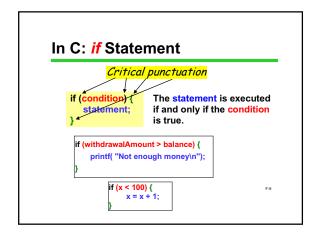

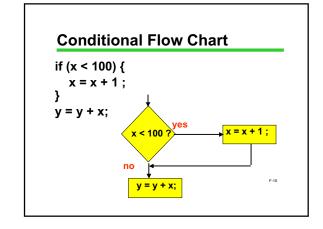

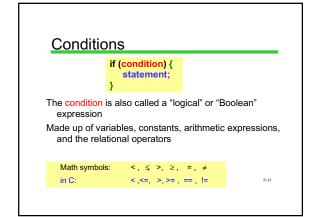

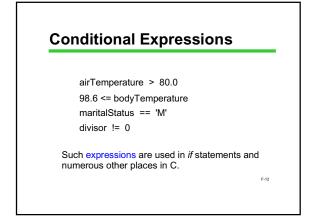

### Value of Conditional Expressions

What is the value of a conditional expression??

Answer: we think of it as TRUE or FALSE

Under the hood in C, it's really an integer:

```
FALSE \Leftrightarrow 0 (0 is FALSE and FALSE is 0)
```

```
Any value other than 0 \RightarrowTRUE TRUE \Rightarrow1 (e.g., (4 < 7) evaluates to 1) F-13
```

## **Complex Conditions**

if I have at least \$15 or you have at least \$15, then we can go to the movies

if the temperature is below 32 degrees and it's raining, then it's snowing

if it's not the case that it's Saturday or Sunday, then it's a work day

F-14

### **Complex Conditionals in C**

We use *Boolean operators* to express complex conditionals in C.

We'll say lots more about this later! For now, here is some information for reference.

```
Boolean operators && || !
and or not

int TRUE = 1;
int FALSE = 0;

if (myMoney>=15.0 || yourMoney>=15.0) {
    canGoToMovies = TRUE;
```

### **Multiple Statements**

What if there's more than one conditional action?

"If your temperature is high, then you have a fever, and you should take two aspirin, and you should go to bed, and you should call in sick tomorrow"

### No Problem in C

```
if (condition) {
    statement1;
    statement2;
    ...
}
```

This is called a compound or block statement

F-17

# **Using a Compound Statement**

```
if ( temperature > 98.6 ) {
    printf ( "You have a fever. \n" );
    aspirin = aspirin -2;
    printf ("Go to bed\n");
    printf ("Sleep in tomorrow\n");
}
```

# Another Compound Example Cash machine program fragment: if (balance >= withdrawal) { balance = balance - withdrawal; DispenseFunds(withdrawal); } What if () omitted? What if {} omitted?

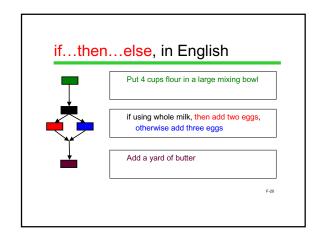

# if...then...else in C Example: Finding Absolute Value Problem: Compute the absolute value |x| of x and put the answer in variable abs. Here are three solutions, all correct: if (x >= 0) { abs = x; if (x < 0) { abs = -x; } if (x >= 0) { abs = -x; } } if (x >= 0) { abs = -x; } }

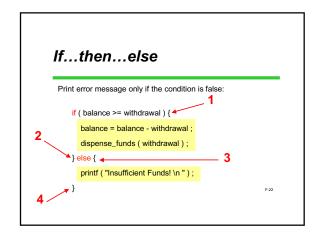

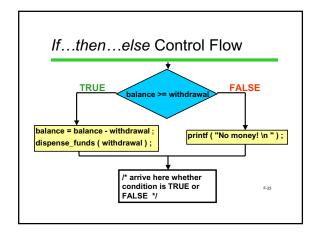

```
Nested if Statements

int BILL_SIZE = 20;
if ( balance >= withdrawal ) {
    balance = balance - withdrawal ;
    dispense_funds ( withdrawal );
} else {
    if ( balance >= BILL_SIZE ) {
        printf ("Try a smaller amount. \n ");
    } else {
        printf ("Go away! \n");
    }
}
```

### Nested ifs, Part II

```
if (x == 5)
    if (y == 5) {
      printf ( "Both are 5. \n ");
      printf ("x is 5, but y is not. \n");
} else {
   if (y == 5){
      printf ("y is 5, but x is not. \n");
      printf ("Neither is 5. \n");
```

### **Cascaded ifs**

### **Tax Table Example**

Problem: Print the % tax based on income:

| income            | tax |
|-------------------|-----|
| < 15,000          | 0%  |
| 15,000, < 30,000  | 18% |
| 30,000, < 50,000  | 22% |
| 50,000, < 100,000 | 28% |
| 100,000           | 31% |

### **One Solution**

```
if ( income < 15000 ) {
    printf( "No tax." );
}
if ( income >= 15000 && income < 30000 ) {
    printf("18%% tax.");
 if ( income >= 30000 && income < 50000 ) {
    printf("22%% tax.");
 if ( income >= 50000 && income < 100000 ) {
     printf("28%% tax."):
 if ( income >=100000) {
    printf("31%% tax.");
, Mutually exclusive conditions - only one will be true, but that isn't immediately clear to a (human) reader
```

## **Cascaded ifs**

```
if (income < 15000) {
    printf("No tax");
} else if (income < 30000) {
    printf("18% tax.");
} else if (income < 50000) {
    printf("22% tax.");
} else if (income < 100000) {
    rintf("22% tax.");
}
if ( income < 15000 ) {
    printf( "No tax" );
  } else {
    if ( income < 30000 ) {
        printf( "18%% tax." );
    }
                    if ( income < 50000 ) {
printf( "22%% tax." );
                                                                                                                          printf( "28%% tax." );
                        else {
if ( income < 100000 ) {
                                                                                                                          printf( "31%% tax." );
                               printf( "28%% tax." );
else {
printf( "31%% tax." );
```

Order is important. Conditions are evaluated in order given.

# **Warning: Danger Ahead**

The idea of conditional execution is natural, intuitive, and highly useful

However...

Programs can get convoluted and hard to understand

There are syntax errors that are easy to make but won't cause any compile-time errors.

Worse, the syntax errors mean something in C, just not what you wanted.

### Pitfalls of if, Part I

```
if (x = 10){
    printf( "x is 10 " );
```

Bug! = is used instead of ==

This is not a syntax error, so the compiler will not report any errors and the program can execute

# The World's Last C Bug

```
status = check_radar();
if (status = 1) {
    launch_missiles();
}
```

F-31

# Pitfalls of if, Part II

```
Not C (thankfully, you'll get a compiler error in this case):

if (0 <= x <= 10) {
    printf ("x is between 0 and 10. \n");
}

Yes:

if (0 <= x && x <= 10) {
    printf ("x is between 0 and 10. \n");
}
```

# Pitfalls of if, Part III

& is different from &&
| is different from ||

& and | are not used in this class, but are legal C

If used by mistake, no syntax error, but program may
produce bizarre results

F-33

# Pitfalls of if, Part IV

Beware == and != with doubles:

double x;

x = 30.0 \* (1.0 / 3.0);

if (x == 10.0) ... /\* may or may not be true \*/

F-3

### **Next Time**

We'll be discussing functions, a major topic of the course

F-35